# **CSE 142 Sample Midterm Exam #3 Key**

*Also check out Practice-It to test solving these problems or to type in your own solution to see if it works!* 

## **1. Expressions**

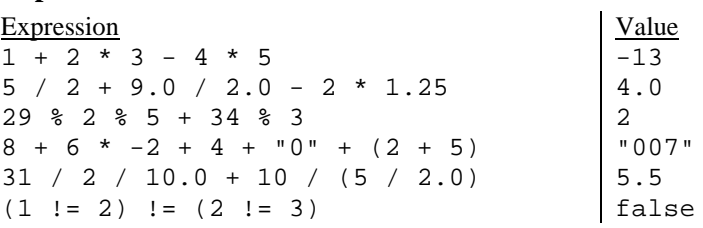

### **2. Parameter Mystery**

drew saw the felt sue felt the saw sue drew the b b sue the a drew felt the felt

## **3. If/Else Simulation**

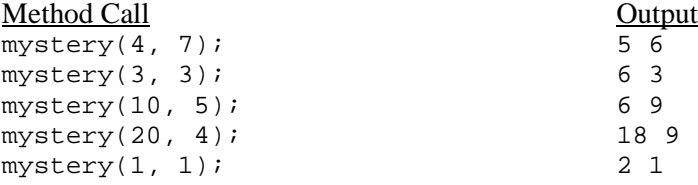

#### **4. While Loop Simulation**

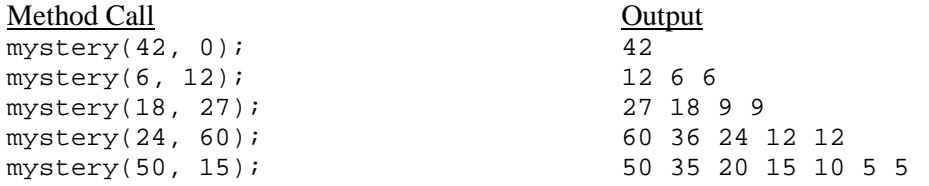

## **5. Assertions**

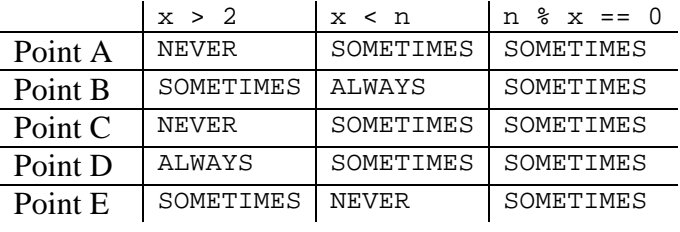

#### **6. Programming (five solutions shown)**

```
public static boolean enoughTimeForLunch(int h1, int m1, int h2, int m2) { 
      if (h1 > h2) { 
          return false; 
      } else if (h1 == h2) { 
          return m2 - m1 >= 45; 
      } else if (h1 == h2 - 1) { 
          return 60 + m2 - m1 >= 45; 
      } else { 
         return true; 
      } 
} 
public static boolean enoughTimeForLunch(int h1, int m1, int h2, int m2) { 
    if (h2 > h1 + 1) {
          return true; 
      } else if (h2 == h1 && m1 + 45 <= m2) { 
          return true; 
     } else if (h2 == h1 + 1 && m1 - 15 <= m2) {
          return true; 
      } else { 
          return false; 
      } 
} 
public static boolean enoughTimeForLunch(int h1, int m1, int h2, int m2) { 
      if (h1 > h2) { 
     return false;<br>} else if (h1 == h2) {
 } else if (h1 == h2) { // same hour 
if (m1 + 45 \le m2) { \qquad \qquad \frac{1}{2} \qquad \qquad \frac{1}{2} \qquad \qquad \qquad \frac{1}{2} \qquad \qquad \qquad \frac{1}{2} \qquad \qquad \qquad \qquad \qquad \qquad \qquad \qquad \qquad \qquad \qquad \qquad \qquad \qquad \qquad \qquad \qquad \qquad \qquad \qquad \qquad \qquad \qquad \qquad \qquad \qquad \qquad \q return true; 
           } else { 
               return false; 
 } 
    } else if (h2 == h1 + 1) { // h1 is just before h2
         if (m1 - 15 \le m2) ( // must be >= -15 min apart
               return true; 
           } else { 
               return false; 
          } 
      } else { // time 1 is > 1 hour before time 2 
          return true; 
      } 
} 
public static boolean enoughTimeForLunch(int h1, int m1, int h2, int m2) { 
     if ((h1 == h2 && m1 + 45 <= m2) ||
         (h2 == h1 + 1 & k. m1 - 15 <= m2) || (h1 < h2 - 1)) return true; 
      } else { 
          return false; 
      } 
} 
public static boolean enoughTimeForLunch(int h1, int m1, int h2, int m2) { 
   return 60 * h1 + m1 + 45 <= 60 * h2 + m2;
}
```

```
7. Programming (three solutions shown) 
   public static void printGrid(int rows, int cols) { 
       for (int i = 1; i <= rows; i++) {
            System.out.print(i); 
           for (int j = 1; j \leq cols - 1; j++) {
                System.out.print(", " + (i + rows * j));
    } 
            System.out.println(); 
        } 
   } 
   public static void printGrid(int rows, int cols) { 
       for (int i = 1; i <= rows; i++) {
           for (int j = 0; j < cols - 1; j++) {
                System.out.print((i + rows * j) + ",);
    } 
           System.out.println(i + rows * (cols - 1));
        } 
   } 
   public static void printGrid(int rows, int cols) { 
       int n = 1;
       int count1 = 1;
       int count 2 = 1;
       while (count1 <= rows * cols) {
           if (count1 \text{\textdegree} cols == 0) {
                 System.out.println(n); 
                 count2++; 
                n = count2; } else { 
                 System.out.print(n + ", "); 
                n = n + rows; } 
            count1++; 
        } 
   } 
8. Programming (two solutions shown) 
   public static int countEvenDigits(int n) {
```

```
int count = 0;
    while (n := 0) {
         int digit = n % 10;
        n = n / 10;if (digit % 2 == 0) {
              count++; 
          } 
     } 
     return count; 
} 
public static int countEvenDigits(int n) { 
    int count = 0;
    while (n > 0) {
         if (n \; 8 \; 2 == 0) {
              count++; 
          } 
        n = n / 10; } 
     return count; 
}
```